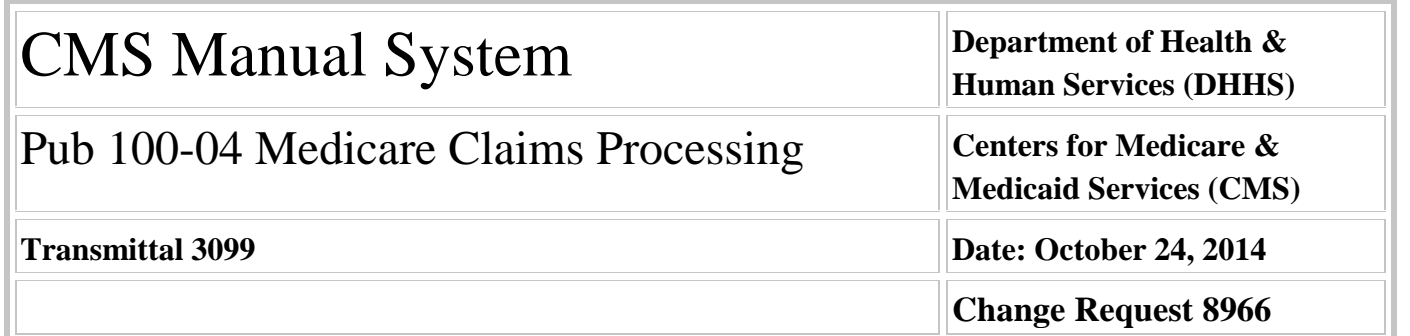

#### **SUBJECT: Instructions for Retrieving the 2015 Pricing and HCPCS Data Files through CMS' Mainframe Telecommunications Systems**

**I. SUMMARY OF CHANGES:** This transmittal provides the annual update to the various pricing files used by FIs/MACs to adjudicate Part B fee schedule paid claims. The attached Recurring Update Notification applies to chapter 23 section 40.

#### **EFFECTIVE DATE: January 1, 2015**

*\*Unless otherwise specified, the effective date is the date of service.* **IMPLEMENTATION DATE: January 5, 2015**

*Disclaimer for manual changes only: The revision date and transmittal number apply only to red italicized material. Any other material was previously published and remains unchanged. However, if this revision contains a table of contents, you will receive the new/revised information only, and not the entire table of contents.*

**II. CHANGES IN MANUAL INSTRUCTIONS:** (N/A if manual is not updated) R=REVISED, N=NEW, D=DELETED-*Only One Per Row.*

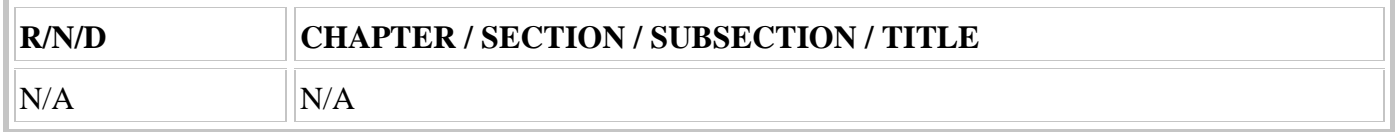

#### **III. FUNDING:**

#### **For Medicare Administrative Contractors (MACs):**

The Medicare Administrative Contractor is hereby advised that this constitutes technical direction as defined in your contract. CMS does not construe this as a change to the MAC statement of Work. The contractor is not obliged to incur costs in excess of the amounts allotted in your contract unless and until specifically authorized by the Contracting Officer. If the contractor considers anything provided, as described above, to be outside the current scope of work, the contractor shall withhold performance on the part(s) in question and immediately notify the Contracting Officer, in writing or by e-mail, and request formal directions regarding continued performance requirements.

# **IV. ATTACHMENTS: Recurring Update Notification**

# **Attachment - Recurring Update Notification**

**Pub. 100-04 Transmittal: 3099 Date: October 24, 2014 Change Request: 8966**

#### **SUBJECT: Instructions for Retrieving the 2015 Pricing and HCPCS Data Files through CMS' Mainframe Telecommunications Systems**

**EFFECTIVE DATE: January 1, 2015**

*\*Unless otherwise specified, the effective date is the date of service.* **IMPLEMENTATION DATE: January 5, 2015**

# **I. GENERAL INFORMATION**

**A. Background:** Attached are the instructions for retrieving the 2015 Pricing and HCPCS Data Files through CMS' Mainframe Telecommunications System (MTS). These instructions pertain to institutional abstract files only, so there is no Part B MAC impact. CMS' Division of Data Systems (DDS) will release the fee schedules files on the dates indicated. Contractors shall use these files for pricing HCPCS codes for dates of service beginning January 1, 2015.

**B. Policy:** This Recurring Update Notification replaces CR 8492, dated October 25, 2013.

Section 5102(b) of the Deficit Reduction Act requires payment for imaging services to be limited to the Medicare Outpatient Department fee schedule amount established under the prospective payment system for hospital outpatient department services. To the extent possible, this limit is reflected in the fees contained in these files. However, contractor priced services are not included in these files. For any imaging services that are contractor priced, the contractor will need to ensure this limit is implemented when their fee is developed.

# **II. BUSINESS REQUIREMENTS TABLE**

*"Shall" denotes a mandatory requirement, and "should" denotes an optional requirement.*

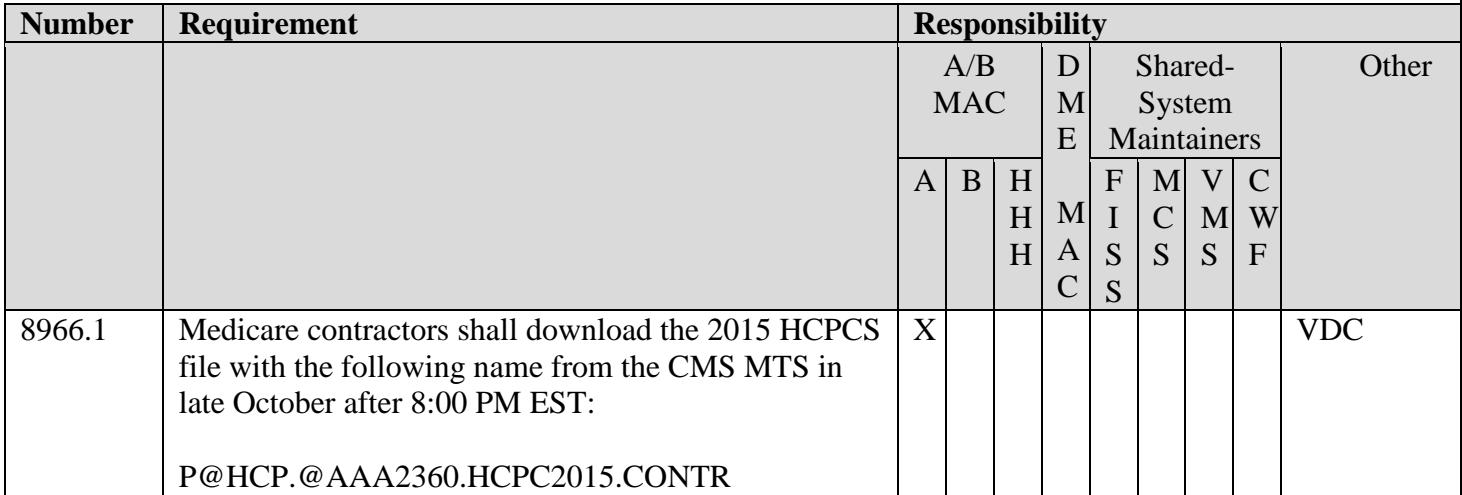

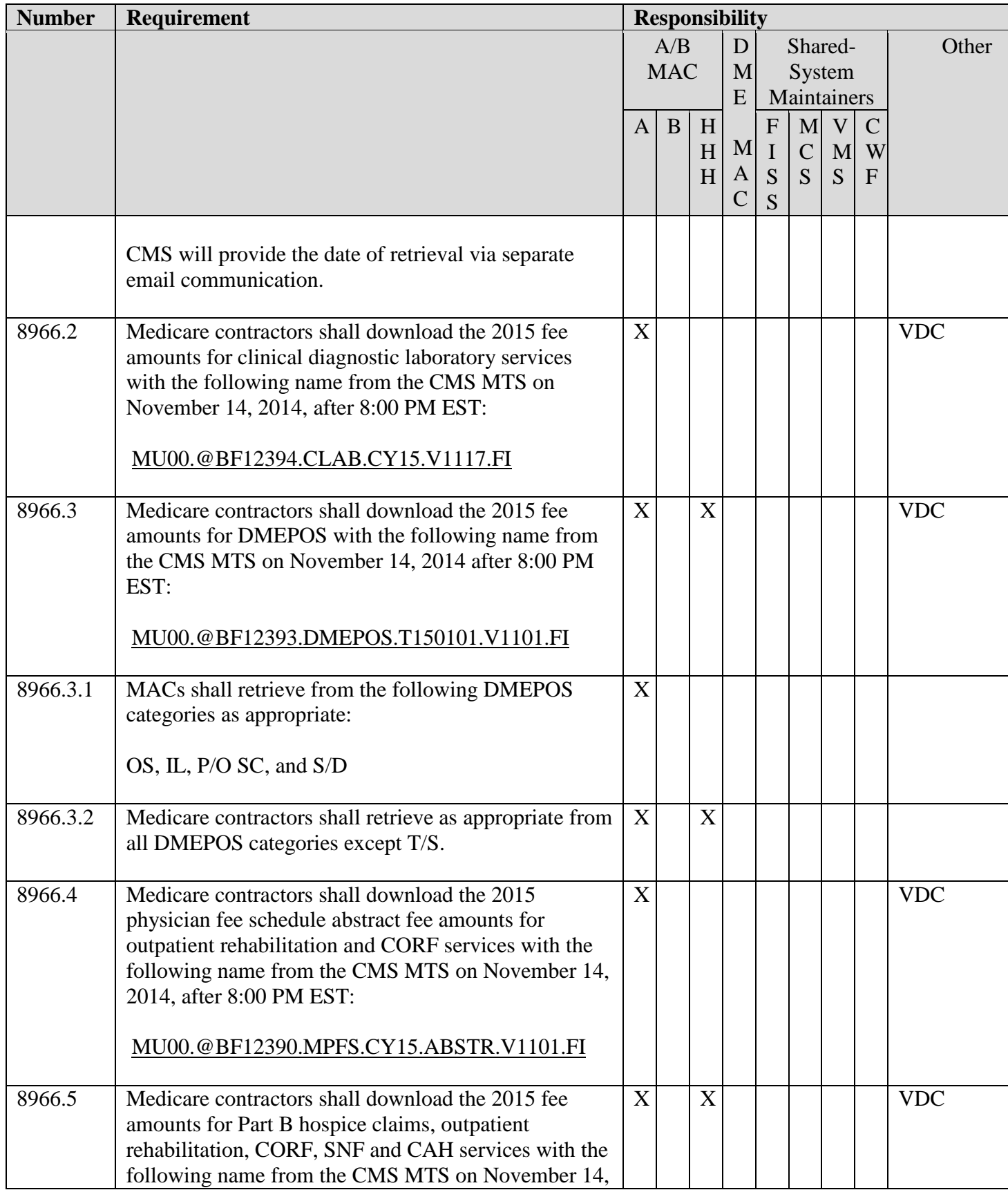

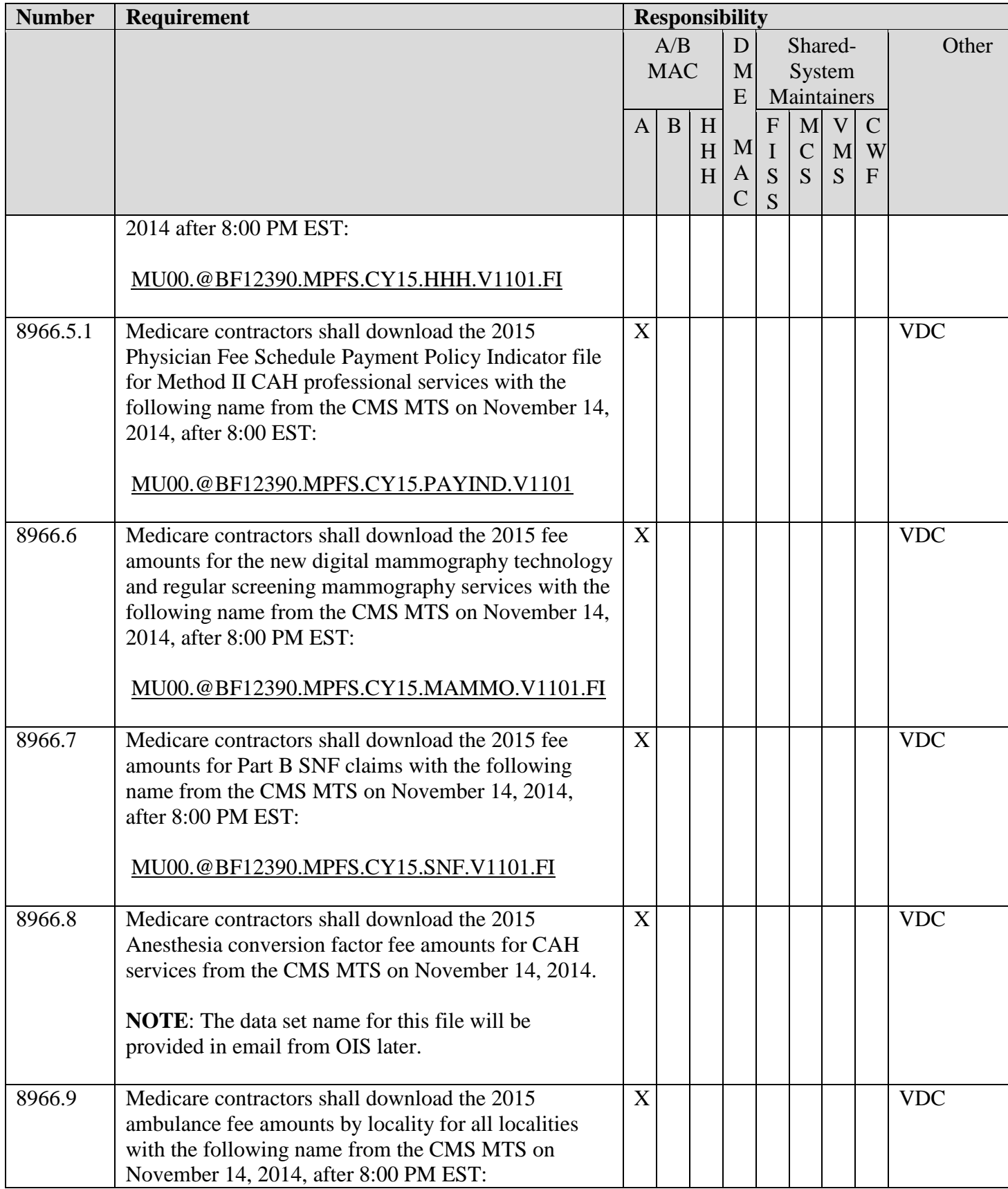

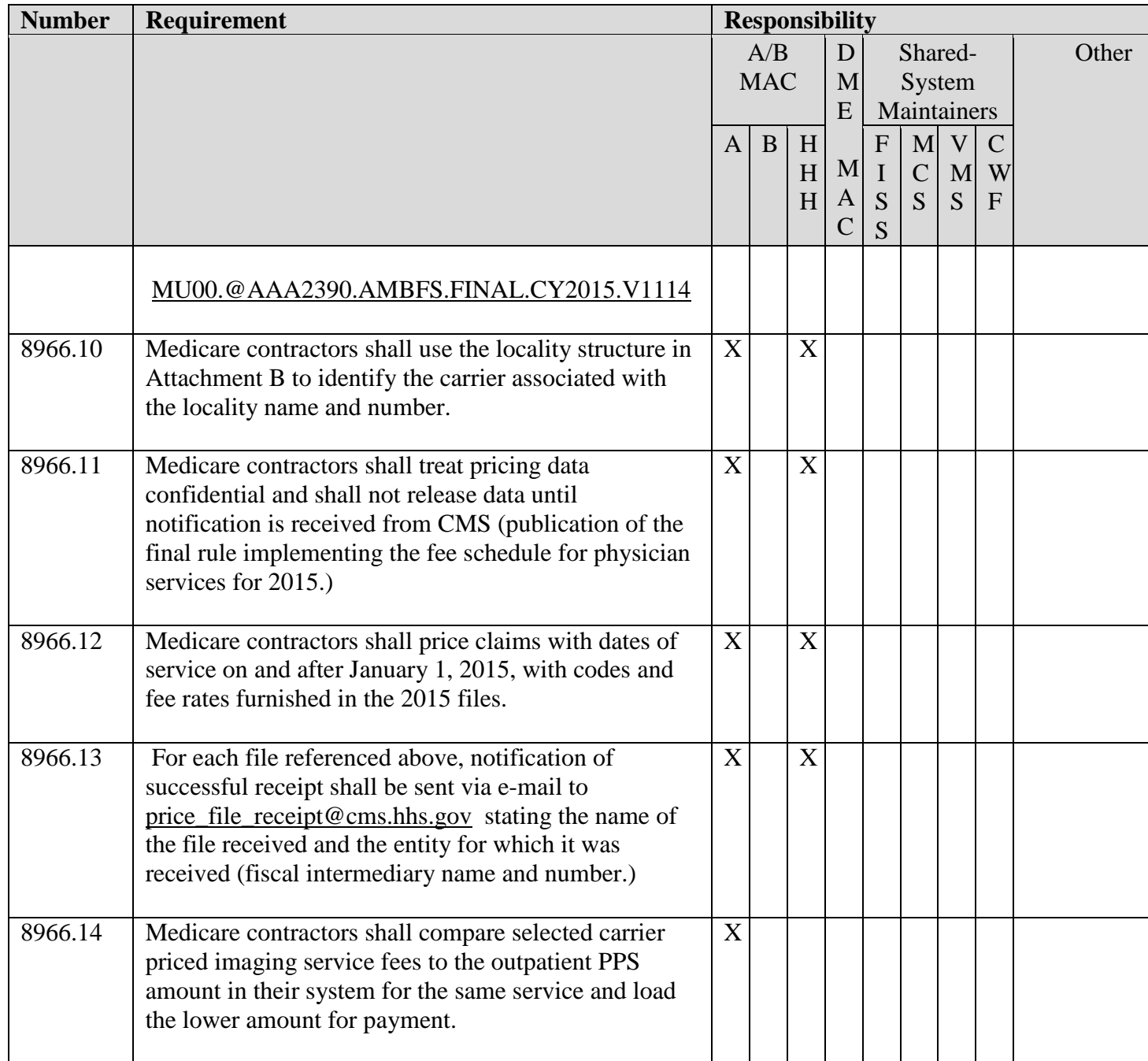

# **III. PROVIDER EDUCATION TABLE**

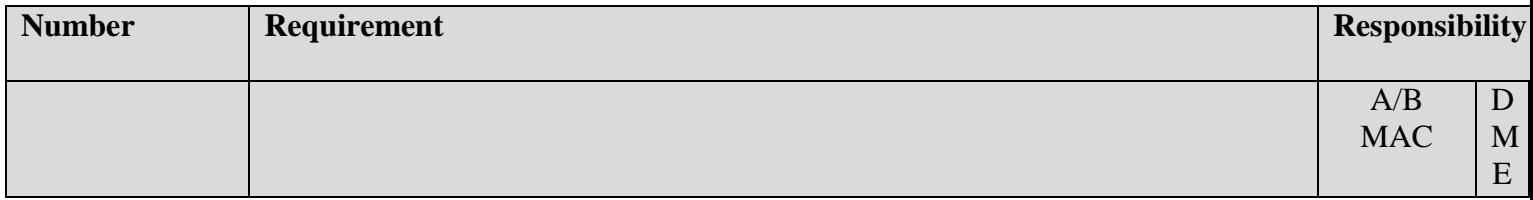

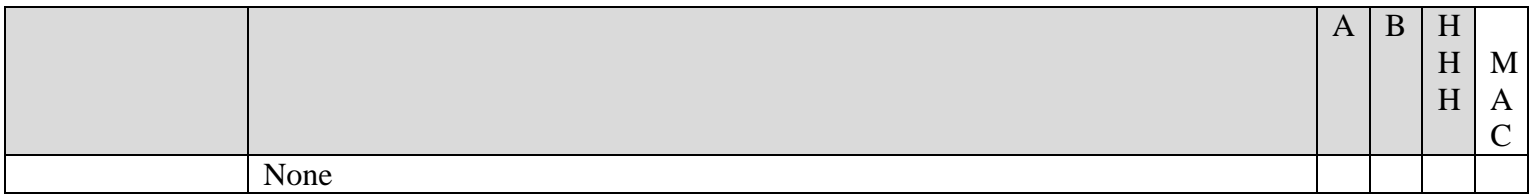

#### **IV. SUPPORTING INFORMATION**

#### **Section A: Recommendations and supporting information associated with listed requirements: N/A**

*"Should" denotes a recommendation.*

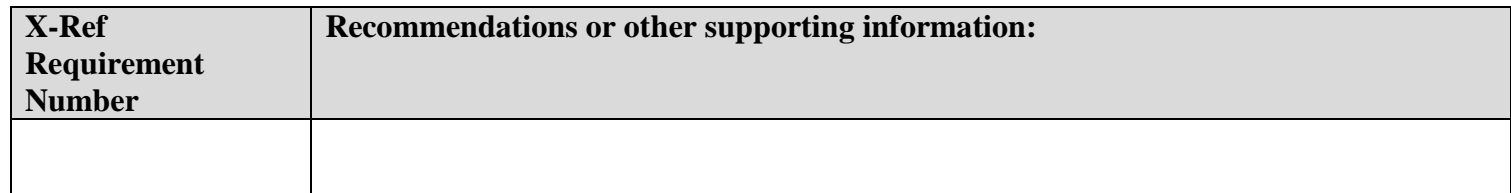

**Section B: All other recommendations and supporting information:** See Attachments B for pricing and localities. The record layouts can be found in Pub. 100-04 Chapter 23, sections 40 through 50.

#### **V. CONTACTS**

**Pre-Implementation Contact(s):** Wil Gehne, Wilfried.Gehne@cms.hhs.gov , Shauntari Cheely, Shauntari.Cheely@cms.hhs.gov

**Post-Implementation Contact(s):** Contact your Contracting Officer's Representative (COR).

#### **VI. FUNDING**

#### **Section A: For Medicare Administrative Contractors (MACs):**

The Medicare Administrative Contractor is hereby advised that this constitutes technical direction as defined in your contract. CMS does not construe this as a change to the MAC Statement of Work. The contractor is not obligated to incur costs in excess of the amounts allotted in your contract unless and until specifically authorized by the Contracting Officer. If the contractor considers anything provided, as described above, to be outside the current scope of work, the contractor shall withhold performance on the part(s) in question and immediately notify the Contracting Officer, in writing or by e-mail, and request formal directions regarding continued performance requirements.

#### **ATTACHMENTS: 1**

#### **ATTACHMENT A**

#### **INSTRUCTIONS FOR RECEIVING 2015 PART B PRICING FILES VIA CMS' MAINFRAME TELECOMMUNICATIONS SYSTEM**

Listed below are instructions for receiving the 2015 Part B Pricing Files via CMS' mainframe telecommunications system. In order not to incur additional transmission cost, transmission must occur during the evening hours, specifically after 8:00 P.M. Eastern Standard Time (EST).

Listed below are the most common problems encountered when A/M MACs receive data via CMS' mainframe telecommunications system:

o Receipt was performed in interactive mode, rather than batch. If transmission is performed interactively, it is impossible for DHPPD to access the CMS' mainframe telecommunications system log to verify transmission success/failure.

o Omission or change of NEWNAME parameter. Omission of this parameter makes it extremely difficult and cumbersome for DHPPD to access CMTS log to verify transmission success/failure. See the following NEWNAME parameters:

*-- DMEPOS* for services priced under the durable medical equipment, prosthetics, orthotic and supply fee schedule

*-- CLAB* for services priced under the clinical diagnostic laboratory fee schedule

**-- MPFS** for the radiology and other diagnostic services priced under the physician fee schedule

-- *HCPCS* for procedure coding information required for claims processing

o Omission or change of STARTT parameter. This parameter establishes the starting time for the batch job. As stated earlier, transmission must occur during the evening hours. Setting the STARTT to 20:00:00 hours assures that transmission will not commence prior to 8:00 PM EST.

The following is the JCL required for setting up a CMTS transmission of the 2015 Part B Pricing Files file from the CMS Data Center.

\*\*\*\*\*\*\*\*\*\*\*\*\*\*\*\*\*\*\*\*\*\*\*\*\*\*\*\*\*\*\*\*\*\*\*\*\*\*\*\*\*\*\*\*\*\*\*\*\*\*\*\*\*\*\*\*\*\*\*\*\*\*\*\*\* //*UID#*DMEP JOB (*ACCTNG*),'*NAME*',MSGCLASS=A,CLASS=C,  $\text{\%}$  MSGLEVEL= $(1,1)$ //DMBATCH EXEC PGM=DMBATCH,REGION=512K,PARM=(YYSLYNN) //DMPUBLIB DD DSN= *NDM.PROCESS.LIBRARY*,DISP=SHR //DMMSGFIL DD DSN= *NDM.MESSAGE.LIBRARY*,DISP=SHR //DMNETMAP DD DSN= *NDM.NETWORK.MAP*,DISP=SHR //DMPRINT DD SYSOUT=\* //NDMCMDS DD SYSOUT=\* //SYSUDUMP DD SYSOUT=\* //SYSPRINT DD SYSOUT=\* //SYSIN DD \*<br> SIGNON USERID=(*NDM USERID*) -NODE= NDM NODE ID<br>NETMAP= NDM NETWORK MAP<br>SUBMIT DSN= PROCESS LIBRARY MEMBER -<br>STARTT=(,20:00:00) -<br>NEWNAME=DMEPOS or CLAB or MPFS or HCPCS<br>SIGNOFF /\* // \*\*\*\*\*\*\*\*\*\*\*\*\*\*\*\*\*\*\*\*\*\*\*\*\*\*\*\*\*\*\*\*\*\*\*\*\*\*\*\*\*\*\*\*\*\*\*\*\*\*\*\*\*\*\*\*\*\*\*\*\*\*\*\*\* Prior to submitting this job, supply the following parameters particular to your job site:

*UID#*<br>  $ACCTNG$  = Your system User-ID<br>
= Accounting Informati *ACCTNG* = Accounting Information, if applicable<br>  $NAME$  = Programmer's Name *NAME* = Programmer's Name<br>*NDM.PROCESS.LIBRARY* = NDM Process Librar *NDM.PROCESS.LIBRARY* = NDM Process Library for your system<br>*NDM.MESSAGE.LIBRARY* = NDM Message Library for your system *NDM.MESSAGE.LIBRARY* = NDM Message Library for your system<br>*NDM.NETWORK.MAP* = NDM Network Map File for your system *NDM.NETWORK.MAP* = NDM Network Map File for your system<br>  $\angle P$  = NDM Userid for your system<br>
= NDM Userid for your system *NDM USERID* = NDM Userid for your system<br>  $\angle NDM \angle NODE$  = NDM Node ID for your system *NDM NODE* = NDM Node ID for your system<br> **PROCESS LIBRARY MEMBER** = Member where the code for the *PROCESS LIBRARY MEMBER Where the code for the NDM COPY (see next page) is stored* 

The following code should be placed in your process library. This code will be executed from within CMTS to perform the copying of the 2015 Part B pricing data from a file at the CMS Data Center to a file at your processing site.

\*\*\*\*\*\*\*\*\*\*\*\*\*\*\*\*\*\*\*\*\*\*\*\*\*\*\*\*\*\*\*\*\*\*\*\*\*\*\*\*\*\*\*\*\*\*\*\*\*\*\*\*\*\*\*\*\*\*\*\*\*\*\*\*\*

DMEPOS PROCESS PNODE= *NDM NODE* -<br>SNODEID=(*TWXX, PASSWD*) -<br>PACCT= '*ACCTNG*' -<br>&DSN= *DATASET NAME*<br>STEP01 COPY -STEP01 COPY -<br>
FROM -<br>
(DSN=*CMS FILE*<br>
DISP=SHR -<br>
SNODE) -<br>
TO -<br>
(DSN=&DSN -<br>
DISP=(,CATLG,DELETE) -<br>
UNIT= *UNIT ID* -<br>PNODE)

\*\*\*\*\*\*\*\*\*\*\*\*\*\*\*\*\*\*\*\*\*\*\*\*\*\*\*\*\*\*\*\*\*\*\*\*\*\*\*\*\*\*\*\*\*\*\*\*\*\*\*\*\*\*\*\*\*\*\*\*\*\*\*\*\* Supply the following parameters particular to your job site:

*NDM NODE* = NDM Node ID for your system

- 
- $T$ *WXX* = NDM User ID for CMS' system
- *PASSWD* = Password to access NDM at CMS
- *ACCTNG* = Accounting Information (if required)<br>*DATASET NAME* = File to receive HCFA data transmissi
- *DATASET NAME* = File to receive HCFA data transmission *CMS FILE* = *APPROPRIATE DATA SET NAME*
- *UNIT ID* = Unit Identifier for your system

The submission of this JCL will enter this job in the MTS queue. In order not to incur additional transmission line costs, the job must not run before 8:00 P.M. (EST) of the day it is submitted.

# **CARRIER LOCALITY/STATE LOCALITY MAP**

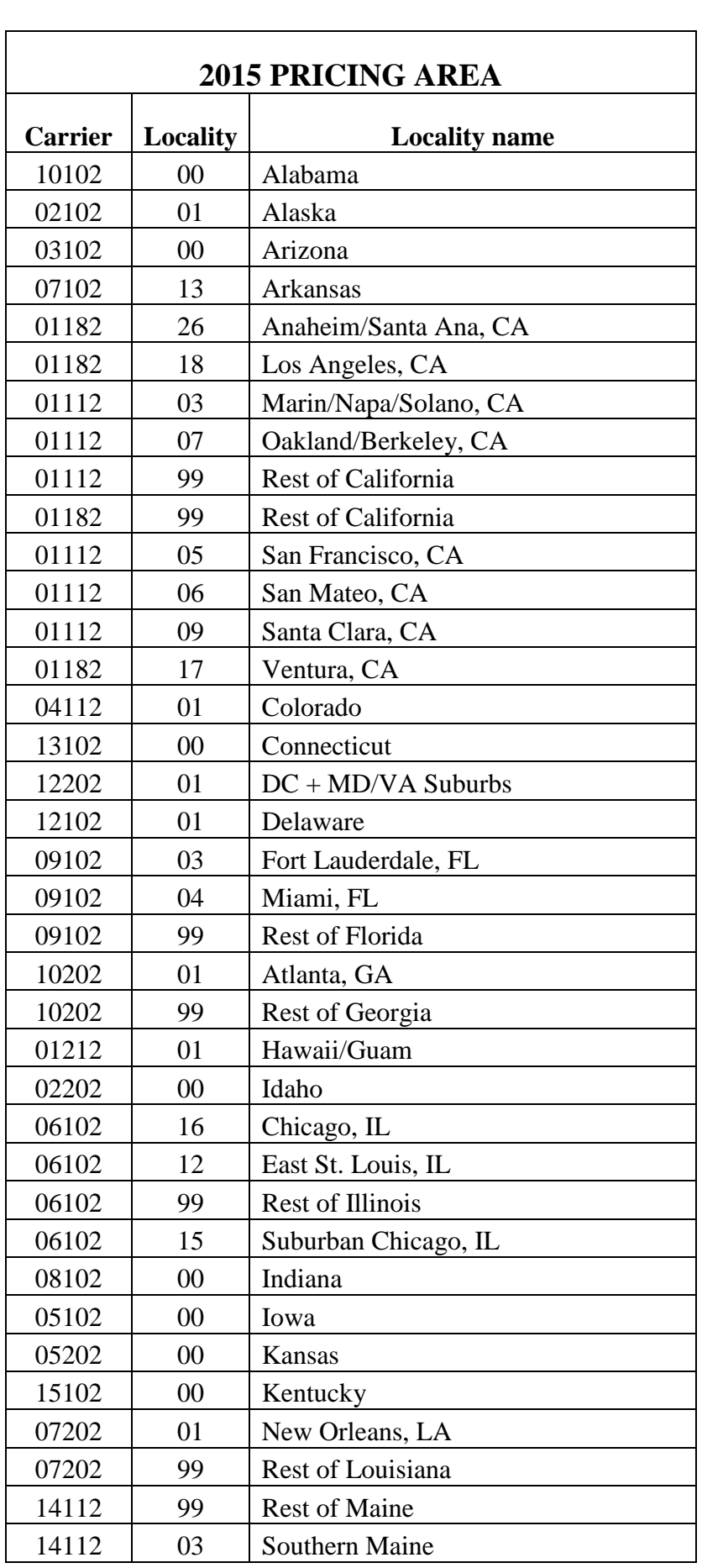

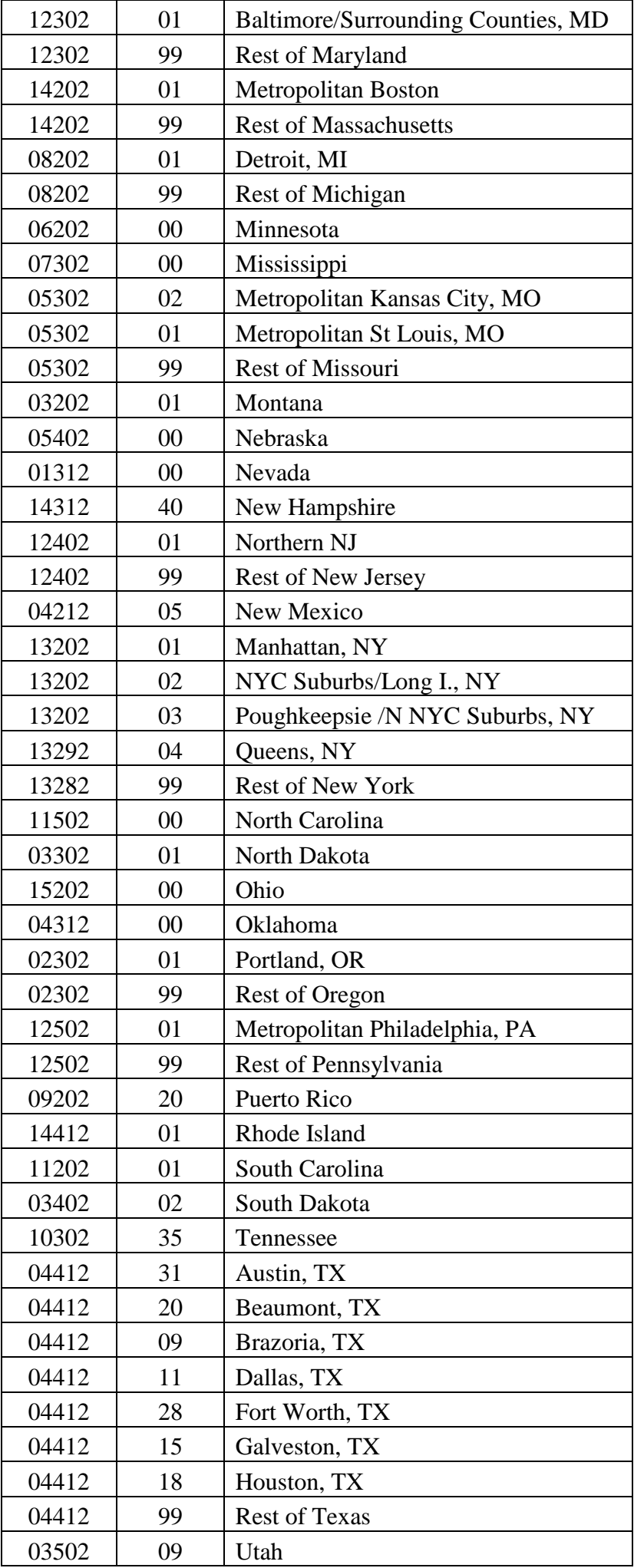

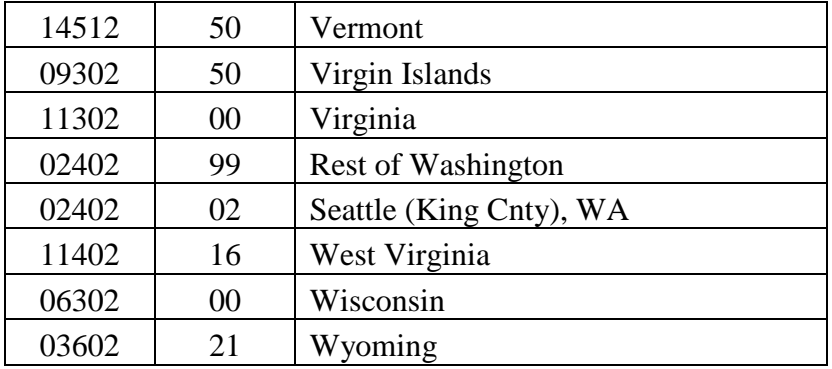

\*Payment locality is serviced by two B/MACs.